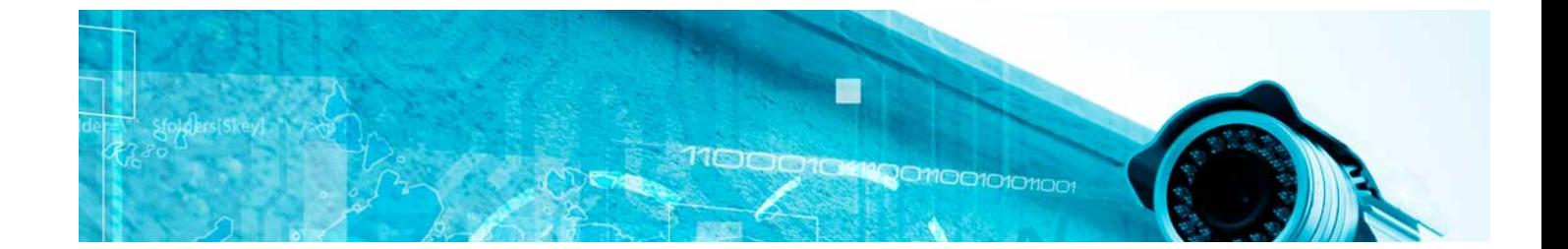

# **Curso**

#### Curso de Tensorflow Js

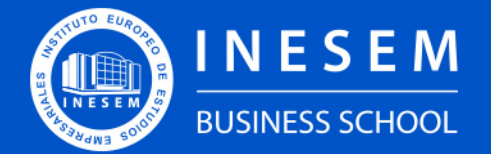

**INESEM BUSINESS SCHOOL** 

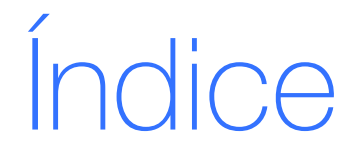

Curso de Tensorflow Js

[1. Sobre Inesem](#page-2-0) [2. Curso de Tensorflow Js](#page-3-0)

[Descripción](#page-3-0) / [Para que te prepara](#page-3-0) / [Salidas Laborales](#page-3-0) / [Resumen](#page-4-0) / [A quién va dirigido](#page-4-1) /

**[Objetivos](#page-4-2)** 

- [3. Programa académico](#page--1-0)
- [4. Metodología de Enseñanza](#page-7-0)
- [5. ¿Porqué elegir Inesem?](#page-5-0)
- [6. Orientacion](#page-8-0)
- [7. Financiación y Becas](#page-9-0)

BUSINESS **SCHOOL** 

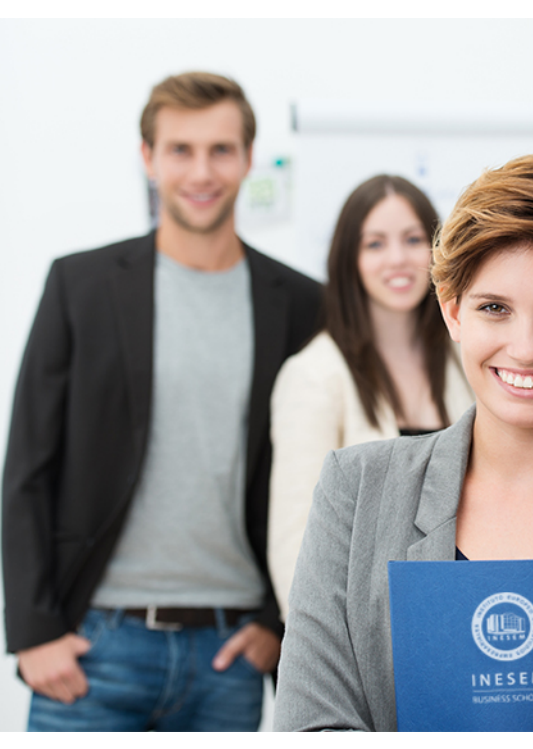

## <span id="page-2-0"></span>SOBRE INESEM

INESEM Business School como Escuela de Negocios Online tiene por objetivo desde su nacimiento trabajar para fomentar y contribuir al desarrollo profesional y personal de sus alumnos. Promovemos *una enseñanza multidisciplinar e integrada*, mediante la aplicación de *metodologías innovadoras de aprendizaje* que faciliten la interiorización de conocimientos para una aplicación práctica orientada al cumplimiento de los objetivos de nuestros itinerarios formativos.

En definitiva, en INESEM queremos ser el lugar donde te gustaría desarrollar y mejorar tu carrera profesional. *Porque sabemos que la clave del éxito en el mercado es la "Formación Práctica" que permita superar los retos que deben de afrontar los profesionales del futuro.*

### <span id="page-3-0"></span>Curso de Tensorflow Js

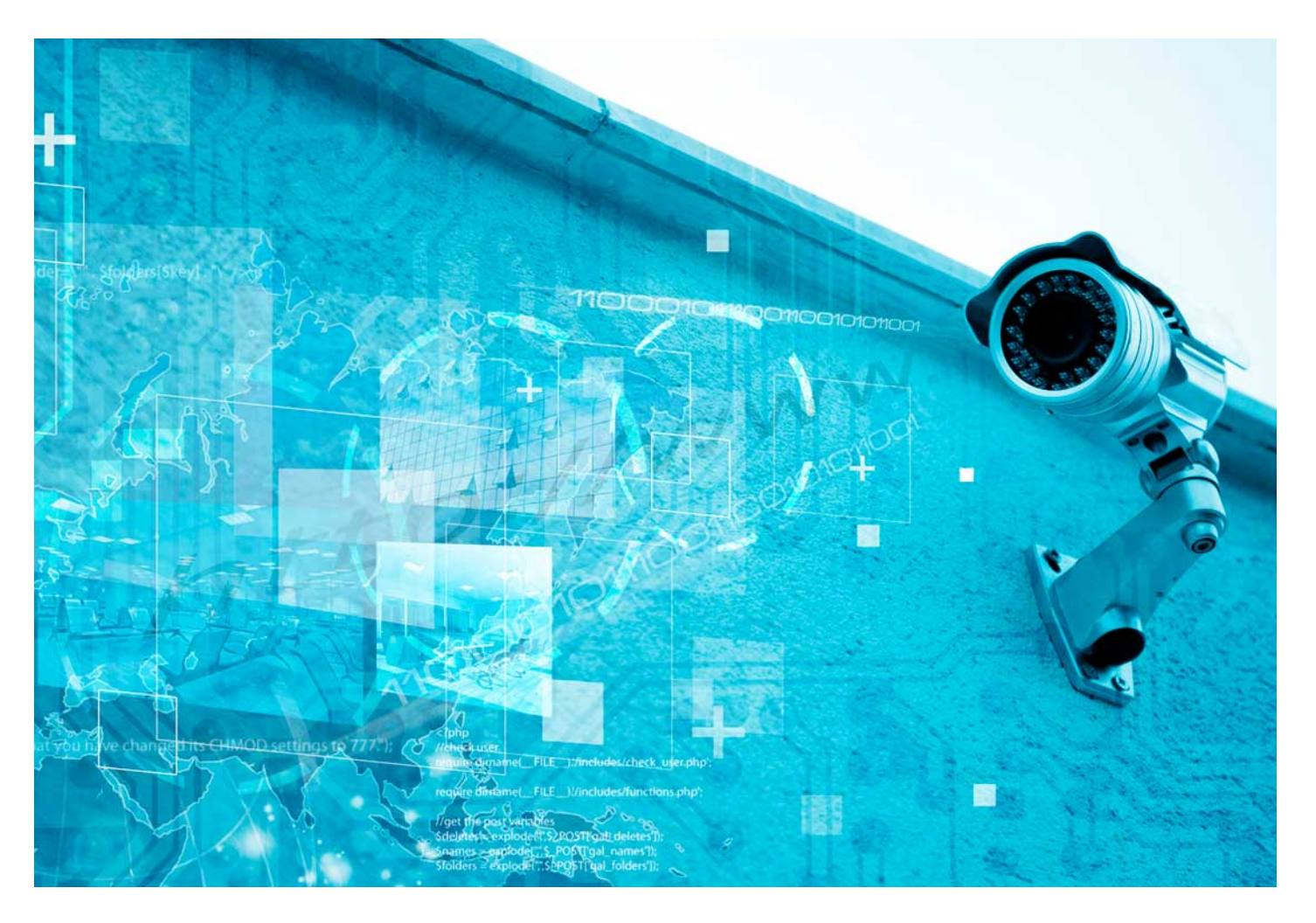

![](_page_3_Picture_61.jpeg)

Programa de Becas / Financiación 100% Sin Intereses

![](_page_3_Picture_9.jpeg)

## Titulación Curso

Titulación Expedida y Avalada por el Instituto Europeo de Estudios Empresariales. "Enseñanza No Oficial y No Conducente a la Obtención de un Título con Carácter Oficial o Certificado de Profesionalidad."

![](_page_4_Picture_12.jpeg)

## <span id="page-4-2"></span><span id="page-4-0"></span>Resumen

Tensorflow es una biblioteca de código abierto orientada al aprendizaje automático, es decir, permite desarrollar y entrenar modelos de aprendizaje automático. Desarrollado por Google, cuenta con diferentes bibliotecas, siendo una de ellas de JavaScript. Esta biblioteca cuenta con modelos previamente entrenados en caso de que quieran ser utilizados para casos comunes, convirtiéndolos a Python y ejecutándolos con el Node.js, o bien, permite volver a entrenar estos modelos de aprendizaje automático con nuestros propios datos. El Curso de Tensorflow en JavaScript te forma para que aprendas a manejarte con esta plataforma de código abierto y puedas desarrollar tus propios modelos.

## **Objetivos**

- **Introducir al Tensorflow y su instalación**
- Conocer los diferentes tipos de capas y modelos y su conversión a Json
- Capacitar al alumno para el desarrollo de un proyecto con Tensorflow

## A quién va dirigido

<span id="page-4-1"></span>El Curso de Tensorflow en JS está dirigido a estudiantes, graduados universitarios y profesionales de las ramas de informática, ingenierías y relacionadas que quieran introducirse en el machine learning y la inteligencia artificial de la mano de la biblioteca de Tensorflow.

Con el Curso **Curso de Tensorflow Js** usted alcanzará los siguientes objetivos:

Nuestro modelo de aprendizaje se adapta a las necesidades del alumno, quién decide cómo realizar el proceso de aprendizaje a través de itinerarios formativos que permiten trabajar de forma autónoma y flexible.

Ofrecemos un servicio de orientación profesional y programas de entrenamiento de competencias con el que ayudamos a nuestros alumnos a crear y optimizar su

> Ofrecemos el contenido más actual y novedoso, respondiendo a la realidad empresarial y al entorno cambiante con una alta rigurosidad académica combinada con formación práctica.

que impulsa la carrera de nuestros alumnos a través de nuestro Servicio de Orientación de Carrera Profesional permitiendo la mejora de competencias profesionales mediante

> Ofrecemos a nuestros alumnos facilidades para la realización del pago de matrículas 100% sin intereses así como un sistema de Becas para facilitar el acceso a nuestra formación.

> > D

<span id="page-5-0"></span>![](_page_5_Picture_0.jpeg)

#### Para qué te prepara

Con el Curso de Tensorflow en JS estarás preparado para entender cómo funcionan las redes neuronales, cuáles son los aspectos fundamentales de Tensorflow y sus capas y modelos, como el de regresión lineal, modelos predictivos o modelos de clasificación de imágenes, siendo capaz de desarrollar APIS inteligentes. El curso ofrece contenidos actualizados y una metodología práctica.

#### Salidas Laborales

Especializarte y completar tu formación en materia de aprendizaje automático puede ser muy beneficioso para tu empleabilidad y para tu crecimiento laboral. Al completar el Curso de Tensorflow en JS podrás desarrollarte como profesional en puestos de Data Scientist, programador especializado en Machine y Deep Learning o programador Lead AI.

## ¿Por qué elegir INESEM?

![](_page_5_Figure_6.jpeg)

#### PROGRAMA ACADEMICO

Curso de Tensorflow Js

#### Unidad didáctica 1. Introducción e instalación de tensorflow

1. Introducción a TensorFlow

2. Instalación de TensorFlow

3. Verificación de la instalación

#### Unidad didáctica 2.

#### Aspectos básicos de tensorflow e introducción a capas y modelos

1. Conceptos básicos de TensorFlow.js

- 2. Introducción a capas y modelos
- 3. Crear modelos con la API de capas
- 4. Capas personalizadas

#### Unidad didáctica 3.

#### Conversión de modelos a formato json

1. Conversión de modelo 2. Convertir un modelo previamente entrenado

#### Unidad didáctica 4.

#### Aprendizaje con modelos ya entrenados

1. Aprendizaje automático

2. Extraer funciones con Tensorflow y modelos previamente entrenados

#### Unidad didáctica 5.

Exploración y desarrollo de un proyecto completo

1. Realizar predicciones de datos en 2D 2. Evaluación

#### Unidad didáctica 6.

#### Aspectos avanzados de tensorflowjs

1. Diferencia entre numpy y tensorflow

2. Distinguir entre forma estática y forma dinámica

3. Uso de alcance variable

#### **Campus Virtual**

Entorno Personal de Aprendizaje que permite gestionar al alumno su itinerario formativo, accediendo a multitud de recursos complementarios que enriquecen el proceso formativo así como la interiorización de conocimientos gracias a una formación práctica, social y colaborativa.

#### Comunidad

Espacio de encuentro que pemite el contacto de alumnos del mismo campo para la creación de vínculos profesionales. Un punto de intercambio de información, sugerecias y experiencias de miles de usuarios.

## <span id="page-7-0"></span>metodología de aprendizaje

La configuración del modelo pedagógico por el que apuesta INESEM, requiere del uso de herramientas que favorezcan la colaboración y divulgación de ideas, opiniones y la creación de redes de conocimiento más colaborativo y social donde los alumnos complementan la formación recibida a través de los canales formales establecidos.

![](_page_7_Picture_2.jpeg)

Nuestro sistema de aprendizaje se fundamenta en *cinco* pilares que facilitan el estudio y el desarrollo de competencias y aptitudes de nuestros alumnos a través de los siguientes entornos:

#### Secretaría

Sistema que comunica al alumno directamente con nuestro asistente virtual permitiendo realizar un seguimiento personal de todos sus trámites administrativos.

#### Revista Digital

Espacio de actualidad donde encontrar publicaciones relacionadas con su área de formación. Un excelente grupo de colabradores v redactores, tanto internos como externos. que aportan una dosis de su conocimiento y experiencia a esta red colaborativa de información.

#### pilares del Webinars método

Comunidad

#### Webinars

Píldoras formativas mediante el formato audiovisual para complementar los itinerarios formativos y una práctica que acerca a nuestros alumnos a la realidad empresarial.

Con nuestra metodología de aprendizaje online, el alumno comienza su andadura en INESEM Business School a través de un campus virtual diseñado exclusivamente para desarrollar el itinerario formativo con el objetivo de mejorar su perfil profesional. El alumno debe avanzar de manera autónoma a lo largo de las diferentes unidades didácticas así como realizar las actividades y autoevaluaciones correspondientes.

El equipo docente y un tutor especializado harán un seguimiento exhaustivo, evaluando todos los progresos del alumno así como estableciendo una línea abierta para la resolución de consultas.

## <span id="page-8-0"></span>SERVICIO DE **Orientación** de Carrera

Nuestro objetivo es el asesoramiento para el desarrollo de tu carrera profesional. Pretendemos capacitar a nuestros alumnos para su adecuada adaptación al mercado de trabajo facilitándole su integración en el mismo. Somos el aliado ideal para tu crecimiento profesional, aportando las capacidades necesarias con las que afrontar los desafíos que se presenten en tu vida laboral y alcanzar el éxito profesional. Gracias a nuestro Departamento de Orientación de Carrera se gestionan más de 500 convenios con empresas, lo que nos permite contar con una plataforma propia de empleo que avala la continuidad de la formación y donde cada día surgen nuevas oportunidades de empleo. Nuestra bolsa de empleo te abre las puertas hacia tu futuro laboral.

![](_page_8_Picture_2.jpeg)

En INESEM

Ofrecemos a nuestros alumnos **facilidades** económicas y financieras para la realización del pago de matrículas,

## <span id="page-9-0"></span>Financiación y becas

todo ello 100% sin intereses. INESEM continúa ampliando su programa de becas para acercar y posibilitar el aprendizaje continuo al máximo número de personas. Con el fin de adaptarnos a las necesidades de todos los perfiles que componen nuestro alumnado.

![](_page_9_Picture_5.jpeg)

Curso de Tensorflow Js [ 21 ] [INESEM BUSINESS SCHOOL](https://www.inesem.es/)

# Curso

#### Curso de Tensorflow Js

#### *Impulsamos tu carrera profesional*

![](_page_11_Picture_1.jpeg)

## **INESEM**

#### **BUSINESS SCHOOL**

# www.inesem.es

![](_page_11_Picture_5.jpeg)

**958 05 02 05** formacion@inesem.es  $\vert$  Gestionamos acuerdos con más de 2000

empresas y tramitamos más de 500 ofertas profesionales al año.

Facilitamos la incorporación y el desarrollo de los alumnos en el mercado laboral a lo largo de toda su carrera profesional.